## Gonçalo Martins Viegas

Faculdade de Arquitetura da Universidade de Lisboa

Turma MiArq3D 20181197

Aula 2 – 3 Março

Sumário:

-Criação e explicação de uma página HTML

-Introdução à modelação 3D através do software AutoCad, desenvolvendo um tabuleiro de xadrez e um polígono regular.

Tabuleiro de xadrez:

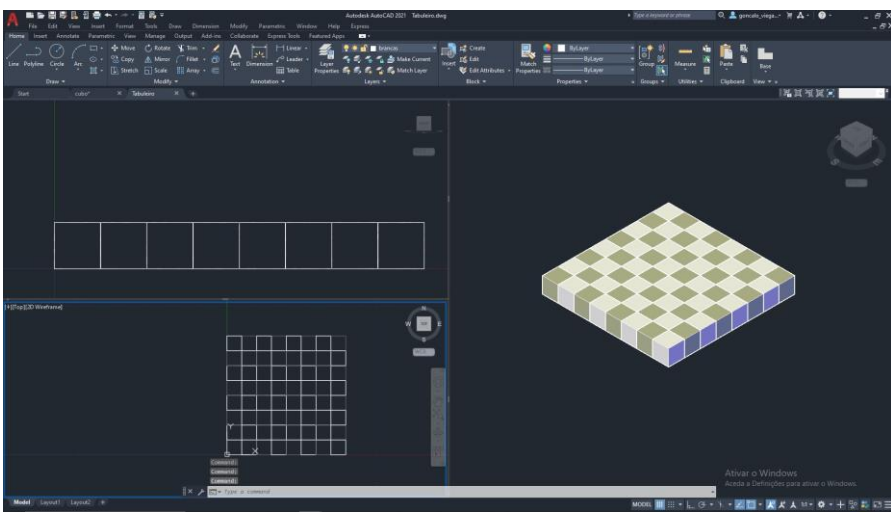

Polígono regular (cubo):

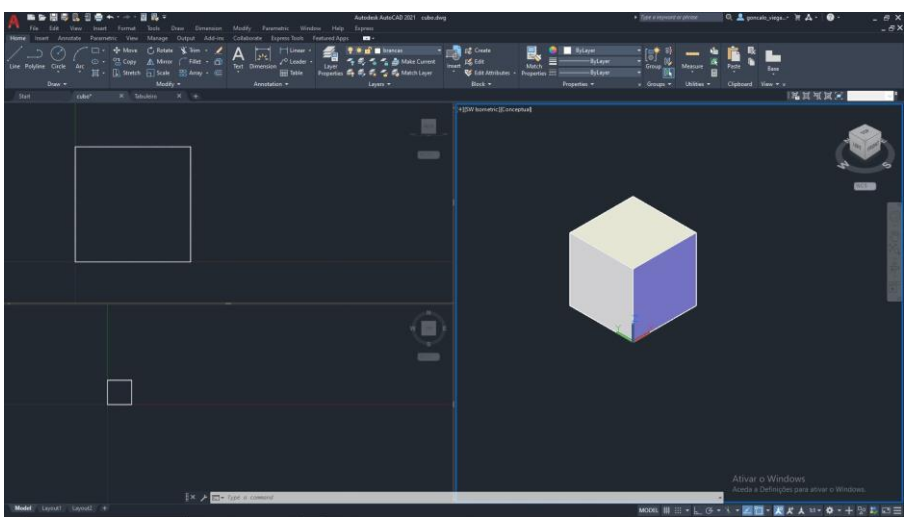